#### ΑΡΧΗ 1ΗΣ ΣΕΛΙΔΑΣ

#### **ΠΑΝΕΛΛΑΔΙΚΕΣ ΕΞΕΤΑΣΕΙΣ HMEΡΗΣΙΩΝ – ΕΣΠΕΡΙΝΩΝ ΕΠΑΓΓΕΛΜΑΤΙΚΩΝ ΛΥΚΕΙΩΝ ΣΑΒΒΑΤΟ 27 ΙΟΥΝΙΟΥ 2020**

#### **ΕΞΕΤΑΖΟΜΕΝΟ ΜΑΘΗΜΑ: ΠΡΟΓΡΑΜΜΑΤΙΣΜΟΣ ΥΠΟΛΟΓΙΣΤΩΝ**

### **ΣΥΝΟΛΟ ΣΕΛΙΔΩΝ: ΕΞΙ (6)**

## **ΘΕΜΑ Α**

- **Α1.** Να χαρακτηρίσετε τις προτάσεις που ακολουθούν, γράφοντας στο τετράδιό σας, δίπλα στο γράμμα που αντιστοιχεί σε κάθε πρόταση, τη λέξη **Σωστό**, αν η πρόταση είναι σωστή, ή τη λέξη **Λάθος**, αν η πρόταση είναι λανθασμένη.
	- **α.** Το μειονέκτημα των καθολικών μεταβλητών (global) είναι ότι περιορίζουν την ανεξαρτησία των υποπρογραμμάτων.
	- **β.** Η κλήση μιας συνάρτησης γίνεται με την εντολή call όνομα\_συνάρτησης().
	- **γ.** Η εκχώρηση τιμής σε μια μεταβλητή γίνεται με το σύμβολο "==".
	- **δ.** Μία συνάρτηση μπορεί να κληθεί και μέσα από μία άλλη συνάρτηση.
	- **ε.** Η συνάρτηση range(10, 1, -2) επιστρέφει τη λίστα [10, 8, 6, 4, 2].

**Μονάδες 10**

**A2.** Δίνονται τα παρακάτω τρία (3) τμήματα προγραμμάτων:

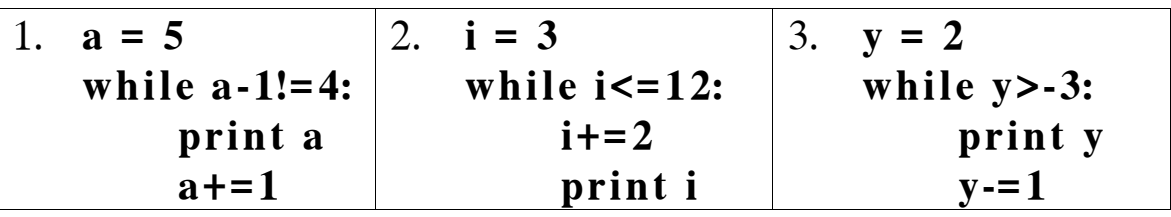

#### ΤΕΛΟΣ 1ΗΣ ΑΠΟ 6 ΣΕΛΙΔΕΣ

### ΑΡΧΗ 2ΗΣ ΣΕΛΙΔΑΣ

Να γράψετε στο τετράδιό σας τον αριθμό του τμήματος προγράμματος και δίπλα το πλήθος των επαναλήψεων που θα πραγματοποιηθούν σε καθένα από αυτά.

#### **Μονάδες 9**

- **Α3.** Δίνονται οι παρακάτω αριθμημένες εκφράσεις:
	- (1) **17%3 + 5 >= 21/3**
	- (2) **abs(-27)%25**
	- (3) **int(12.32)/10**
	- (4) **12.32/10**
	- (5) **not(15<32 and True)**
	- (6) **4>15 or 7<2\*\*3**

Να γράψετε στο τετράδιό σας τους αριθμούς (**1)**, (**2)**, (**3), (4),** (**5)** και (**6)** που αντιστοιχούν στις παραπάνω εκφράσεις και δίπλα σε κάθε αριθμό το αποτέλεσμα που θα εμφανισθεί, αν εκτελεστούν από έναν διερμηνευτή της Python (π.χ. IDLE).

**Μονάδες 6**

#### **ΘΕΜΑ B**

- **Β1.** Δίνεται ο παρακάτω αλγόριθμος της δυαδικής αναζήτησης που εφαρμόζεται σε λίστα, της οποίας τα στοιχεία είναι διατεταγμένα σε **φθίνουσα σειρά**.
	- **def binarySearch(array, key):**

```
first = 0last = (1)pos = -1while first \leq \frac{2}{2} and pos == \frac{3}{2}:
       mid = (first + last)/2 if array[mid] == key:
             \frac{(4)}{2} = mid
       elif array[mid] < key:
             \frac{(5)}{2} = mid - 1
```
ΤΕΛΟΣ 2ΗΣ ΑΠΟ 6 ΣΕΛΙΔΕΣ

 **else:**

 $\frac{(6)}{2} = \frac{(7)}{2}$  **return (8)** 

Στο τμήμα προγράμματος υπάρχουν οκτώ (8) κενά, τα οποία έχουν αριθμηθεί και υπογραμμιστεί. Να γράψετε στο τετράδιό σας τον αριθμό του κενού και δίπλα τι πρέπει να συμπληρωθεί, ώστε το τμήμα προγράμματος να εκτελεί σωστά τη λειτουργία του.

**Μονάδες 8**

**B2.** Να γράψετε τι θα εμφανίσει η εκτέλεση του παρακάτω τμήματος προγράμματος:

```
def func(x):
     global y
     print "1. Το y είναι ", y
     x = 30
     y = y + 1print "2. Το x είναι ", x
y = 2x = 6
func(x)
z = v^{**}2print "3. Το x είναι ", x
print "4. Το y είναι ", y
print "5. Το z είναι ", z
```
## **Μονάδες 10**

**B3.** Να γράψετε τη συνάρτηση **find\_gr()** η οποία δέχεται μία λίστα **L**, που περιέχει ονόματα ιστοτόπων. Στη συνέχεια να υπολογίζει και να επιστρέφει το πλήθος των ιστοτόπων της λίστας που έχουν κατάληξη "**.gr**".

**Μονάδες 7**

# **ΘΕΜΑ Γ**

Σε μία παράσταση υπαίθριου δημοτικού θεάτρου το εισιτήριο εισόδου είναι για τους ενήλικες δέκα (10) ευρώ και για τα παιδιά πέντε (5) ευρώ. Η χωρητικότητα του θεάτρου είναι πεντακόσια (500) άτομα.

Να αναπτύξετε πρόγραμμα σε γλώσσα προγραμματισμού Python, το οποίο να πραγματοποιεί τα παρακάτω:

- **Γ1.** α) Για κάθε άτομο ή παρέα εισερχόμενων θεατών, να εμφανίζει τις διαθέσιμες ελεύθερες θέσεις του θεάτρου και να διαβάζει από το πληκτρολόγιο το πλήθος των ενηλίκων και ακολούθως το πλήθος των παιδιών της παρέας (μον. 6).
	- β) Να καλεί τη συνάρτηση EISITIRIO(), η οποία υπολογίζει το συνολικό κόστος των εισιτηρίων, και στη συνέχεια το πρόγραμμα να εμφανίζει το κόστος αυτό. Η λειτουργία της συνάρτησης αυτής περιγράφεται στο ερώτημα **Γ3** (μον. 3).
	- γ) Η διαδικασία της εισόδου θεατών να τερματίζεται, όταν εισαχθεί ο αριθμός μείον ένα (-1) ως πλήθος ενηλίκων θεατών μιας παρέας. Ο αριθμός μείον ένα (-1) σημαίνει ότι είτε οι διαθέσιμες θέσεις δεν επαρκούν είτε δεν υπάρχουν άλλοι θεατές που επιθυμούν να εισέλθουν. Στην περίπτωση αυτή, δεν εισάγεται αριθμός παιδιών. (μον. 5)

Θεωρήστε ότι υπάρχει τουλάχιστον ένας θεατής και σε κάθε παρέα υπάρχει τουλάχιστον ένας ενήλικας.

**Μονάδες 14**

- **Γ2.** Να υπολογίζει και να εμφανίζει:
	- α) Τα συνολικά έσοδα του θεάτρου (μον. 2).
	- β) Το ποσοστό των παιδιών στο σύνολο των θεατών (μον. 3).

**Μονάδες 5**

**Γ3.** Να υλοποιήσετε τη συνάρτηση EISITIRIO(), η οποία δέχεται το πλήθος των ενηλίκων και το πλήθος των παιδιών μιας παρέας και επιστρέφει το συνολικό κόστος των εισιτηρίων.

**Μονάδες 6**

## ΤΕΛΟΣ 4ΗΣ ΑΠΟ 6 ΣΕΛΙΔΕΣ

# **ΘΕΜΑ Δ**

Ένας οργανισμός διεξάγει διαγωνισμό για την πρόσληψη τριών (3) υπαλλήλων, στον οποίο προσήλθαν είκοσι (20) υποψήφιοι. Οι υποψήφιοι, μεταξύ άλλων, θα πρέπει να συμπληρώσουν ένα τεστ που αποτελείται από δεκαπέντε (15) ερωτήσεις πολλαπλής επιλογής. Κάθε ερώτηση έχει πέντε (5) δυνατές απαντήσεις, οι οποίες χαρακτηρίζονται από τα γράμματα α, β, γ, δ και ε. Μία από τις απαντήσεις α, β, γ και δ είναι η σωστή, ενώ η απάντηση "ε" σημαίνει «Δεν γνωρίζω». Ο υποψήφιος για κάθε ερώτηση έχει μία και μόνο επιλογή. Αν η επιλογή αντιστοιχεί στη σωστή απάντηση βαθμολογείται με τρεις (3) μονάδες, αν είναι λανθασμένη, αφαιρείται μία (1) μονάδα και αν έχει επιλεγεί το "ε", δεν βαθμολογείται [μηδέν (0) μονάδες]. Οι σωστές απαντήσεις βρίσκονται στη λίστα LI["α", "δ", "γ", "β", "δ", "γ", "β", "α", "δ",  $"\gamma$ ", "β", "δ", "γ", "β", "α"].

Να αναπτύξετε πρόγραμμα σε γλώσσα προγραμματισμού Python, το οποίο να πραγματοποιεί τα παρακάτω:

- **Δ1.** Για κάθε υποψήφιο:
	- α) Να διαβάζει από το πληκτρολόγιο το όνομά του και να το εισάγει στη λίστα ON[ ] (μον. 3).
	- β) Να διαβάζει από το πληκτρολόγιο διαδοχικά τις δεκαπέντε (15) απαντήσεις που έδωσε και να υπολογίζει τη συνολική βαθμολογία του, σύμφωνα με την περιγραφόμενη διαδικασία βαθμολόγησης και χρήση της λίστας LI[ ]. Η συνολική βαθμολογία του εισάγεται στη λίστα SV[ ] (μον. 10).

# **Μονάδες 13**

**Δ2.** Να εμφανίζει τα ονόματα των υποψηφίων που είχαν βαθμολογία μεγαλύτερη ή ίση από τον μέσο όρο όλων των βαθμολογιών.

# **Μονάδες 6**

**Δ3.** Να εμφανίζει τα ονόματα των τριών (3) υποψηφίων που είχαν την υψηλότερη βαθμολογία. (Θεωρήστε ότι οι βαθμολογίες είναι διαφορετικές μεταξύ τους).

**Μονάδες 6**

## ΤΕΛΟΣ 5ΗΣ ΑΠΟ 6 ΣΕΛΙΔΕΣ

# **Επισημάνσεις για τα θέματα Γ και Δ**

α) Θεωρήστε ότι δεν απαιτούνται έλεγχοι ορθότητας δεδομένων.

β) Στην Python η ομάδα εντολών, η οποία εκτελείται μέσα σε μια δομή (επιλογής, επανάληψης, συνάρτησης, κ.λπ.), καθορίζεται ως ένα μπλοκ εντολών με τη χρήση μιας ίδιας εσοχής σε σχέση με την αρχική γραμμή της δομής. Για να είναι εμφανής η ύπαρξη της ίδιας εσοχής, **συστήνεται** οι μαθητές στο γραπτό τους να σημειώνουν τις εντολές που ανήκουν στο ίδιο μπλοκ με μία κάθετη γραμμή μπροστά από αυτές. Παράδειγμα:

```
while x<4:
```

```
 b=b+1
a=a*x print a, x
if b\%2 == 0:
  x = x + 1 print x
```

```
print b
```
# **ΟΔΗΓΙΕΣ ΓΙΑ ΤΟΥΣ ΕΞΕΤΑΖΟΜΕΝΟΥΣ**

- **1.** Στο τετράδιο να γράψετε μόνον τα προκαταρκτικά (ημερομηνία, εξεταζόμενο μάθημα). **Να μην αντιγράψετε** τα θέματα στο τετράδιο.
- **2.** Να γράψετε το ονοματεπώνυμό σας στο πάνω μέρος των φωτοαντιγράφων, αμέσως μόλις σας παραδοθούν. **Δεν επιτρέπεται να γράψετε** καμιά άλλη σημείωση. Κατά την αποχώρησή σας να παραδώσετε μαζί με το τετράδιο και τα φωτοαντίγραφα.
- **3.** Να απαντήσετε **στο τετράδιό σας** σε όλα τα θέματα, **μόνο με μπλε ή μόνο με μαύρο στυλό ανεξίτηλης μελάνης**.
- **4.** Κάθε επιστημονικά τεκμηριωμένη απάντηση είναι αποδεκτή.
- **5.** Διάρκεια εξέτασης: τρεις (3) ώρες μετά τη διανομή των φωτοαντιγράφων.
- **6.** Ώρα δυνατής αποχώρησης: **10.00 π.μ.**

# **KΑΛΗ ΕΠΙΤΥΧΙΑ**

# **ΤΕΛΟΣ ΜΗΝΥΜΑΤΟΣ**

# ΤΕΛΟΣ 6ΗΣ ΑΠΟ 6 ΣΕΛΙΔΕΣ